# **Computer Programming Bachelor in Biomedical Engineering Bachelor in Applied Mathematics and Computing**

## **Course 2020 / 2021**

## **Exercise Sheet 7**

## **Functions**

## -SOLUTIONS-

## **Content Table**

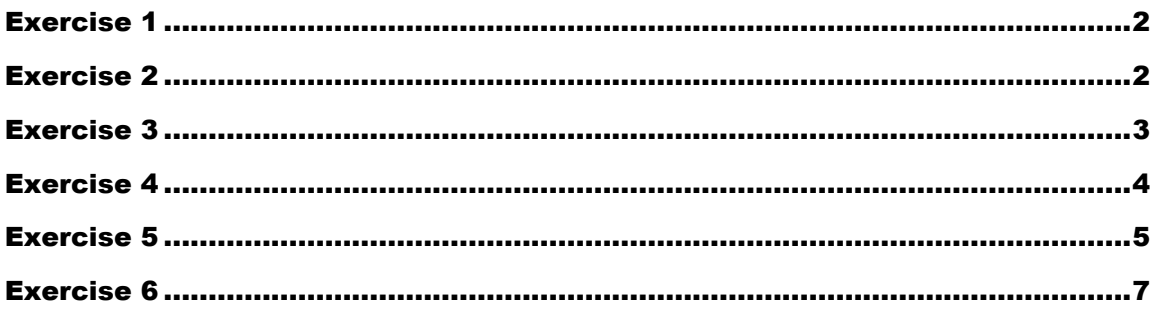

### <span id="page-1-0"></span>**Exercise 1**

- a) Write a function 'obtainSeconds' that receives as parameters three numbers representing hours, minutes and seconds; and returns the total number of seconds.
- b) Write a program that asks the user to introduce hours, minutes and seconds, calls the function 'obtainSeconds', and prints the number of total seconds on screen.

### Example of execution:

```
Introduce number of hours: 1 
Introduce number of minutes: 1 
Introduce number of seconds: 1
The total number of seconds is 3661
```
## SOLUTION TO A/FUNCTION

```
function [totalseconds] = obtainSeconds(hours, minutes, seconds) \frac{1}{6}function obtainSeconds
totalseconds = hours*3600 + minutes*60 + seconds;
end % always at the end of function
```
### SOLUTION TO B/MAIN PROGRAM

```
clear;
hours = input('Introduce number of hours: '); 
minutes = input('Introduce number of minutes: '); 
seconds = input('Introduce number of seconds: ');
total = obtainSeconds(hours, minutes, seconds); 
fprintf('The total number of seconds is \delta d \n|, total);
```
## <span id="page-1-1"></span>**Exercise 2**

Write a function called 'polynom' that implements the following formula:

$$
y(x) = a^*x^2 + b^*x + c
$$

The function receives as parameters the values of a, b, c and x, and returns the corresponding value  $y(x)$ .

Then, write a program (script) that calls the function and generates the following output:

```
Introduce a: 2
Introduce b: 1
Introduce c: 5
```

```
Your function is y(x) = 2x^2 + 1x + 5Evaluate for x: 10
y(10) = 215
```
## FUNCTION

```
function [y] = \text{polynom}(a, b, c, x)% function polynom computes the value of y following the formula y =a*x^2+b*x+c;y = a*x^2+b*x+c;end
```
### MAIN PROGRAM

```
clear;
va = input('Introduce a: ');vb = input('Introduce b: '); 
vc = input('Introduce c: ');fprintf('Your function is y(x) = \frac{8}{x^2} + \frac{8}{x} + \frac{8}{x}), va, vb, vc);
vx = input('Evaluate for x: ');vy = polynom(va, vb, vc, vx);
fprintf('y(%d) = %d\n', vx, vy);
```
## <span id="page-2-0"></span>**Exercise 3**

Write a function 'obtainTime' that receives a number representing a total of seconds and returns the corresponding hours, minutes and seconds.

Test the function writing a program that asks the user to introduce a number of seconds and prints the corresponding hours, minutes and seconds on screen.

Example of execution:

```
Introduce the total number of seconds: 3661 
Hours: 1
Minutes: 1
Seconds: 1
```
## FUNCTION

```
function [hours, minutes, seconds] = obtainTime(totalSeconds)
% function obtainTime
hours = floor(totalSeconds / 3600);
restSeconds = rem(totalSeconds, 3600); 
minutes = floor(restSeconds / 60); 
seconds = rem(restSeconds, 60);
end
```
#### MAIN PROGRAM

```
clear;
vtotalSeconds = input('Introduce the total number of seconds: '); 
[varHours, varMinutes, varSeconds] = obtainTime(vtotalSeconds); 
fprintf('Hours: %d\nMinutes: %d\nSeconds %d\n', varHours, varMinutes, 
varSeconds);
```
## <span id="page-3-0"></span>**Exercise 4**

Write a function that, given a 9-element vector, returns a 3x3 matrix. The first 3 elements of the vector correspond to the first row of the matrix, the next 3 elements correspond to the second row and the last 3 correspond to third row.

Then write a program that uses the function. The program asks the user to introduce the elements of a 9-element vector, calls the function, and prints screen the resulting matrix on screen.

```
Introduce component (1): 1
Introduce component (2): 2
Introduce component (3): 3
Introduce component (4): 4
Introduce component (5): 5
Introduce component (6): 6
Introduce component (7): 7
Introduce component (8): 8
Introduce component (9): 9 
The 3x3 matrix is:
row1: 1 2 3
row2: 4 5 6
row3: 7 8 9
```
## **FUNCTION**

```
function [A] = \text{fill3x3Matrix} (vector)
A = zeros(3,3);index = 0;
for row = 1:3for column = 1:3index = index + 1;A(row, column) = vector(index); end
end
end
```
### MAIN PROGRAM

```
clear;
rows = 3;columns = 3;
vectorLength = rows*columns; 
v = zeros(1, vectorLength);
for i = 1: vector Length
    fprintf('Introduce component (%d): ',i);
    v(i) = input('');
end
M = \text{fill3x3Matrix}(v);for i = 1:3 fprintf('row%d: ', i); 
     for j=1:3
          fprintf('%d ', M(i,j));
     end
    fprintf('\n'\n');
end
```
## <span id="page-4-0"></span>**Exercise 5**

- a) Write a function that receives a number and returns a vector containing its factors
- b) Write a function that receives a number and returns 1 if the number is a prime and 0 otherwise
- c) Write a function that receives a number and returns a vector containing its prime factors
- d) Write a program that asks the user to introduce numbers and prints its prime factors on screen. The program stops when the user introduces a negative number.

Example of execution:

```
Introduce a number: 16 
Prime factors: 1 2 
Introduce a number: 100
Prime factors: 1 2 5
Introduce a number: -1 
Bye!
```
## **FUNCTIONS**

```
% Get all factors of a value
function [vfactors] = factors (number) 
vfactors = [];
for value = 1:number
    if (rem(number, value) == 0)
         vfactors = [vfactors value];
     end
end
end
% Determine whether a number is a prime
function [result] = isPrime (number) 
i = 2;while ((i < (number/2)) && (rem(number,i) \sim= 0))
    i = i + 1;end
if (i < (number/2) || (number == 4))result = 0;
else
   result = 1;end
end
% Get prime factors of a value
function [vprfacts] = primeFactors (number) 
vprfacts = [];
cont = 0;vector = factors(number); \frac{1}{6} call function factors to calculate all
factors
for val= vector
     if isPrime(val) == 1 % call function isPrime to determine which of 
the factors is a prime
        cont = cont + 1;
        vprfacts(cont) = val; end
end
end
```
## MAIN PROGRAM

```
clear;
value = input('Introduce a number: '); 
while (value \geq 0)
     vfacts = primeFactors(value); 
     fprintf('Prime factors: '); 
    for i = v facts
         fprintf('%d ', i);
     end
    fprintf('\ln');
     value = input('Introduce a number: ');
end
disp('Bye!');
```
## <span id="page-6-0"></span>**Exercise 6**

Write a function called 'generateRandom' that generates a randomly generated natural number given two input natural numbers (minimum value and maximum value). The generated number will be in the range [minimum value, maximum value] (both included in the range). You can use the MATLAB functions **rand** and **floor** to solve this exercise.

Note: The rand function returns a random number between 0 and 1. You have to proportionally transform this result to the interval between the two values that your function receives as parameters.

Test your function by filling a vector with 20 randomly generated values in the range [2,4] and then print the content of the vector.

Example:

```
34342424422244344233
```
## **FUNCTION**

```
function [result] = generateRandom(minVal,maxVal) 
range = (maxVal-minVal) + 1;
result = minVal + floor(rand() * range);end
```
#### MAIN PROGRAM

```
clear;
vlength = 20;
vector = zeros(1, vlength);for i = 1: vlength
    vector(i) = generateRandom(2, 4);end
for i = 1: vlength
     fprintf('%d ', vector(i));
end
fprintf('\n\n\in);
```